Espace pédagogique de l'académie de Poitiers > Éducation physique et sportive > Se former > TICE > Travaux du groupe académique > Scénarios TICE en EPS

<https://ww2.ac-poitiers.fr/eps/spip.php?article528> - Auteur : Emmanuel Vray

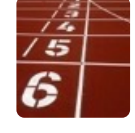

publié le 22/04/2018 - mis à jour le 23/04/2018 Epreuves combinées en Athlétisme en classe de 3ème

## *Descriptif :*

Comment permettre aux élèves de passer moins de temps pendant le cours d'EPS pour consulter, compiler des données afin de leur permettre de mieux profiter du cours pour pratiquer, s'entraider, répéter et progresser ?

*Sommaire :*

- Champ d'apprentissage
- Compétence Travaillée : Cycle 4
- Système d'exploitation
- Thèmes
- Objectifs poursuivis et difficulté rencontrée
- Contextualisation
- Description de l'usage, illustration du dispositif
- Objectifs poursuivis par l'utilisation de ce dispositif
- Compétences de l'élève sollicitées pour participer au dispositif
- Avantages apportés par l'utilisation des TICE
- Les freins repérés
- Les solutions envisagées pour lever les freins

Scénario pédagogique - collège - EPS 2017-18

Champ d'apprentissage

Produire une performance optimale, mesurable à une échéance donnée

## Compétence Travaillée : Cycle 4

- 5.1 : S'approprier, exploiter et savoir expliquer les principes d'efficacité d'un geste technique
- 3.3 : Prendre et assumer des responsabilités au sein d'un collectif pour réaliser un projet ou remplir un contrat

### Système d'exploitation

Indifférent

- **Thèmes** 
	- Recueil de données
	- Collaboration

## Objectifs poursuivis et difficulté rencontrée

#### Constats :

Dans le cadre d'une activité athlétique proposée en classe de troisième, la forme de pratique scolaire choisie

consiste en une **épreuve combinée réalisée au sein d'une équipe hétérogène** composée par l'enseignant. Les élèves vont devoir choisir chacun deux épreuves (dans deux familles différentes) dans lesquelles ils s'estiment performants. Mais ce choix d'épreuves doit se faire au sein de l'équipe car chaque équipe doit réaliser au moins trois performances dans chacune des trois familles athlétiques proposées.

Avec ces contraintes, les élèves vont devoir **intégrer plusieurs informations** à prendre en compte pour réaliser la meilleure performance possible avec leur équipe :

- Connaître son niveau dans plusieurs disciplines athlétiques,
- se souvenir de ses meilleures performances,
- $\bullet$  intégrer les points gagnés pour chacune de ses performances via un tableau de cotations,
- connaître les disciplines qui rapporteront le plus de points à l'équipe,
- connaître le niveau de ses partenaires pour définir ensemble des choix d'épreuves,
- définir des rôles de juges dans lesquels on se sent compétent…

Comment permettre aux élèves de passer moins de temps pendant le cours d'EPS pour consulter, compiler ces données afin de leur permettre de mieux profiter du cours pour pratiquer, s'entraider, répéter et progresser ?

### Proposition :

Cela peut s'avérer intéressant ici de **mettre en œuvre les principes de la classe inversée** appliqués, modestement, à notre cours d'EPS.

Pour cela, je vais proposer aux élèves, par l'intermédiaire du cahier de texte numérique, de réaliser, chez eux ou au CDI, trois activités à différents moments de la séquence d'apprentissage.

De plus, les élèves inaptes se chargeront de récolter les données concernant les performances des élèves directement avec Excel online sur les IPADs.

## • Contextualisation

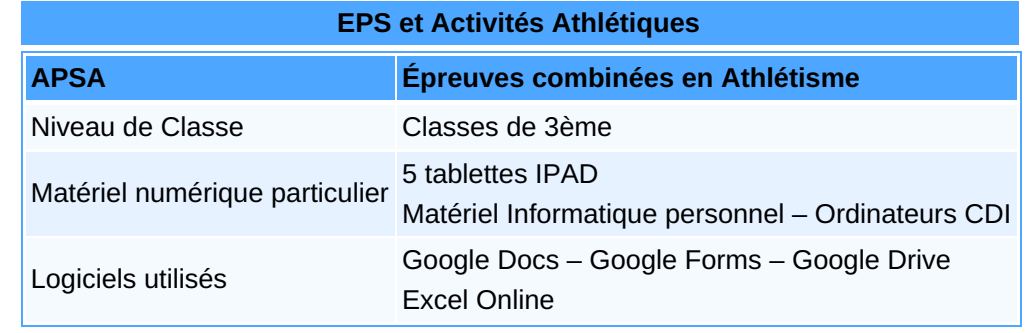

## Description de l'usage, illustration du dispositif

Nous allons proposer aux élèves **trois activités à réaliser à la maison** par l'intermédiaire d'un fichier Google docs hébergé sur un Google Drive personnel que l'on mettra en partage en lecture simple par [l'intermédiaire](https://docs.google.com/document/d/1v_WmEWForS8LQHUOUJRVc8bIcLjpLtIKyigTkME8G9w/edit) du cahier de texte en ligne.

### Activité 1

La première activité est proposée aux élèves avant même le début du cycle. Il s'agit là de donner aux élèves des informations qui relèvent de la culture générale sportive en même temps que des **repères de performances** avec les records du monde et ceux du collège pour les disciplines athlétiques auxquelles ils vont se confronter. De plus, les élèves ont accès à des vidéos de deux minutes environ chacune donnant des explications, soit d'ordre technique, soit donnant de nombreux exemples d'exercices.

▶ Voir le [contenu](https://docs.google.com/document/d/1v_WmEWForS8LQHUOUJRVc8bIcLjpLtIKyigTkME8G9w/edit#bookmark=id.qzjcosunp3e8) de l'activité 1 <sup>7</sup>

### Activité 2

A la fin des trois premières séances, les élèves se sont confrontés aux six disciplines athlétiques parmi lesquelles ils devront en choisir deux. Cette évaluation diagnostique va leur permettre de voir quelles sont celles dans lesquelles ils s'estiment compétents et performants.

Ainsi, le fichier Google docs va leur permettre de prendre connaissance du **tableau de cotations**. Ils auront également accès au fichier Excel online que les élèves inaptes auront rempli avec leurs performances au cours des trois premières séances. Ils pourront également le compléter au fur et à mesure de leurs progrès.

▶ Voir le [contenu](https://docs.google.com/document/d/1v_WmEWForS8LQHUOUJRVc8bIcLjpLtIKyigTkME8G9w/edit#bookmark=id.5q5zkcj0cwd1) de l'activité 2 <sup>7</sup>

### Activité 3

Avant de se confronter aux dernières séances du cycle, l'activité 3 va leur permettre de confirmer leurs choix d'épreuves, de définir leur performance cible personnelle ainsi que le rôle qu'ils ont choisi d'endosser en tant que juge. Chaque équipe ayant accès à sa fiche projet, les élèves peuvent la compléter collectivement et l'imprimer avant la séance d'évaluation.

Voir le [contenu](https://docs.google.com/document/d/1v_WmEWForS8LQHUOUJRVc8bIcLjpLtIKyigTkME8G9w/edit#bookmark=id.y0e1btce2vl2) de l'activité 3

## Objectifs poursuivis par l'utilisation de ce dispositif

## Activité 1 :

L'objectif ici est de permettre aux élèves de « **s'approprier des principes d'efficacité d'un geste technique** » en écoutant et visualisant des « experts » dans les vidéos. L'enseignant n'est pas le seul « expert » et va s'appuyer sur ce que les élèves ont vu pour mettre en place les activités et revenir sur certains points techniques. Les élèves chercheront à reproduire ce qu'ils ont vu dans les vidéos (certains exercices vus dans la vidéo sur le sprint, la tenue du javelot en « prise finlandaise », le cloche pied au triple saut…)

## Activité 2 :

Cette activité doit permettre à l'élève de revenir, à tête reposée, sur ses performances. Il va pouvoir faire le choix de ses deux activités de prédilection sans urgence et avec tous les éléments à sa disposition. Pendant les séances de travail, il pourra revenir sur cette activité pour modifier ses performances en cas de progrès et réajuster ses choix si besoin. Il pourra également prendre le temps de voir les performances de ses coéquipiers pour discuter ensuite de la bonne stratégie d'équipe.

### Activité 3 :

Le but ici est de donner la possibilité aux élèves de préparer à l'avance, en autonomie et avec toutes les informations dont ils ont besoin, leur « fiche projet » pour l'évaluation. Ainsi, le jour de l'évaluation, ils sauront ce qu'ils doivent faire et pourront se consacrer directement à leur échauffement et leur préparation. Ils auront également plus de temps pour récupérer entre leurs épreuves.

L'autre avantage consiste à permettre au professeur de voir, en avance, le projet des élèves et de l'équipe et de réajuster avec eux, si besoin, avant le jour de l'évaluation.

### Pendant la séance :

Pendant les séances, les élèves se consacrent à leur travail et à leurs progrès. Les élèves inaptes utilisent les tablettes pour se rendre sur le fichier Excel online afin de saisir directement les meilleures performances des élèves.

### En dehors de la séance :

En dehors de la séance, les élèves sont invités, à trois reprises via le cahier de texte électronique du collège, à réaliser les trois activités proposées via un fichier Google Docs. Chacune des activités ne dure pas plus d'une quinzaine de minutes.

# Compétences de l'élève sollicitées pour participer au dispositif

- Se concentrer pour analyser une vidéo pour : prendre connaissance d'un vocabulaire technique, identifier certains principes techniques, mémoriser les gestes d'experts.
- Prendre connaissance de repères de performances à l'échelle internationale et plus modestement à celle du collège.
- Utiliser l'outil « table de cotations » pour étalonner ses performances en fonction des points gagnés.
- Prendre en compte ses performances pour établir un projet de performances cibles cohérent pour l'évaluation.
- Prendre en compte les performances des autres membres de l'équipe pour établir un projet d'équipe cohérent.
- Être capable de réajuster son projet en fonction de ses progrès.
- Prendre en charge, seul ou à plusieurs, la réalisation de la fiche projet.

## Avantages apportés par l'utilisation des TICE

#### Pour le professeur

Cette approche dans l'idée d'une « classe inversée » permet au professeur de :

Gagner du temps sur l'aspect organisationnel de la séance en s'appuyant sur le travail réalisé par les élèves en amont et donc se consacrer sur l'aspect travail et progrès

#### Pour l'élève

Cette approche dans l'idée d'une « classe inversée » permet aux élèves de

- Voir des techniques d'experts. Avoir des repères de performances.
- D'avoir tous les outils et repères en main pour faire des choix lucides.
- D'avoir toutes les informations en main pour construire un projet personnel et d'équipe cohérent.
- Gagner en autonomie et en efficacité pour devenir acteur de la préparation de son projet d'évaluation.

## Les freins repérés

Ce travail nécessite une démarche personnelle de l'élève en dehors du cours d'EPS et nous savons que certains élèves ne feront pas cette démarche.

Il est possible qu'un élève de l'équipe prenne en charge ce travail sans concertation avec les autres membres de l'équipe.

Ce dispositif nécessite un suivi régulier de l'enseignant des documents mis en partage avec les élèves.

### Les solutions envisagées pour lever les freins

Mettre en avant la plus-value obtenue par ce travail en insistant sur l'efficacité des élèves et des équipes qui jouent le jeu.

Encourager la collaboration entre partenaires d'une même équipe.

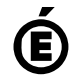

 **Académie de Poitiers** Avertissement : ce document est la reprise au format pdf d'un article proposé sur l'espace pédagogique de l'académie de Poitiers. Il ne peut en aucun cas être proposé au téléchargement ou à la consultation depuis un autre site.